# The Distance Transform

ROB 102: Introduction to AI & Programming

2021/10/13

# Today

- 1. Summary
	- What is a distance transform?
- 2. Group activity
	- Manhattan & Euclidean distance transform by hand
- 3. C++ activity
	- 1D distance transform
	- 2D Manhattan distance transform

# Summary: Distance Transform

What is a distance transform?

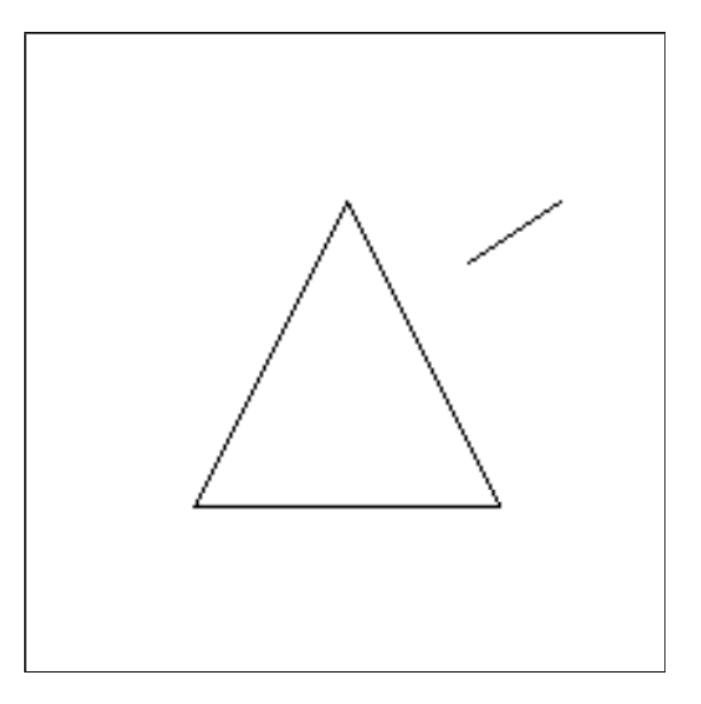

A binary image or map, where each value is either 0 or 1.

# Summary: Distance Transform

#### What is a distance transform?

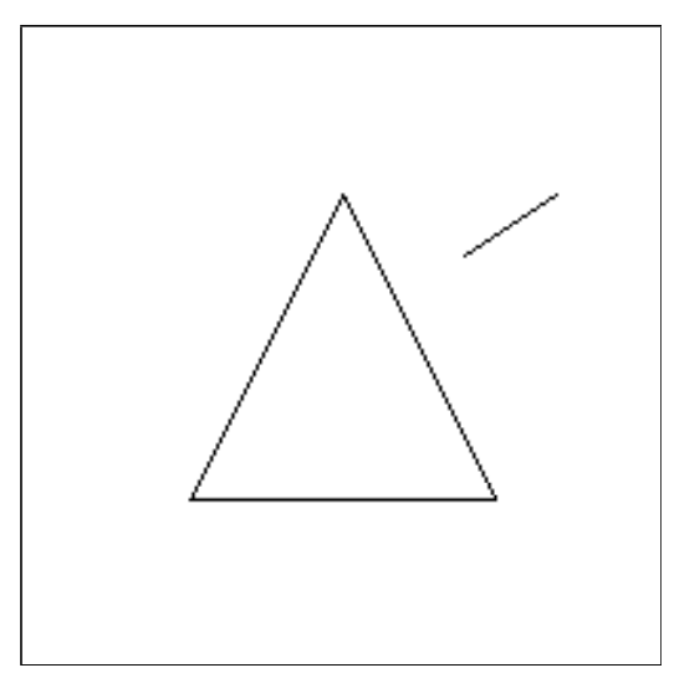

A binary image or map, where each value is either 0 or 1.

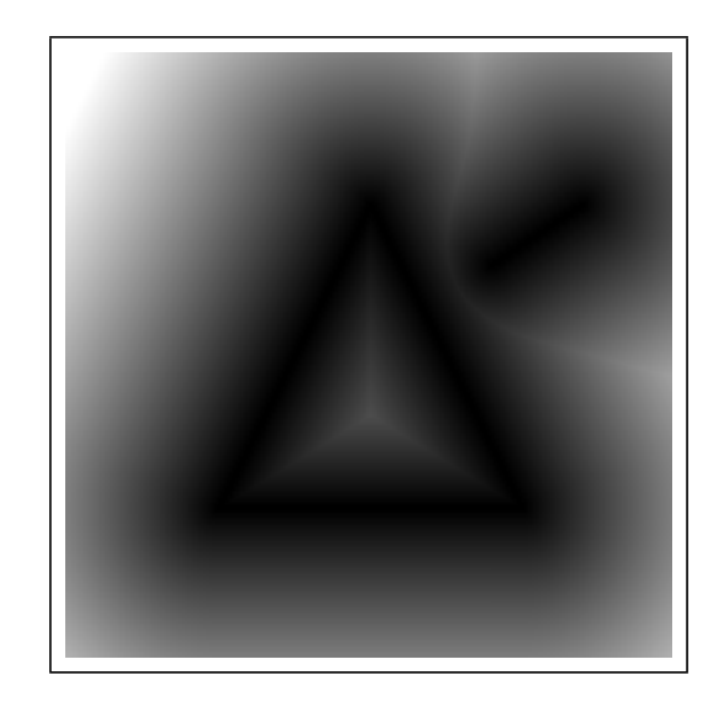

The distance transform gives the distance to the nearest occupied cell at each cell.

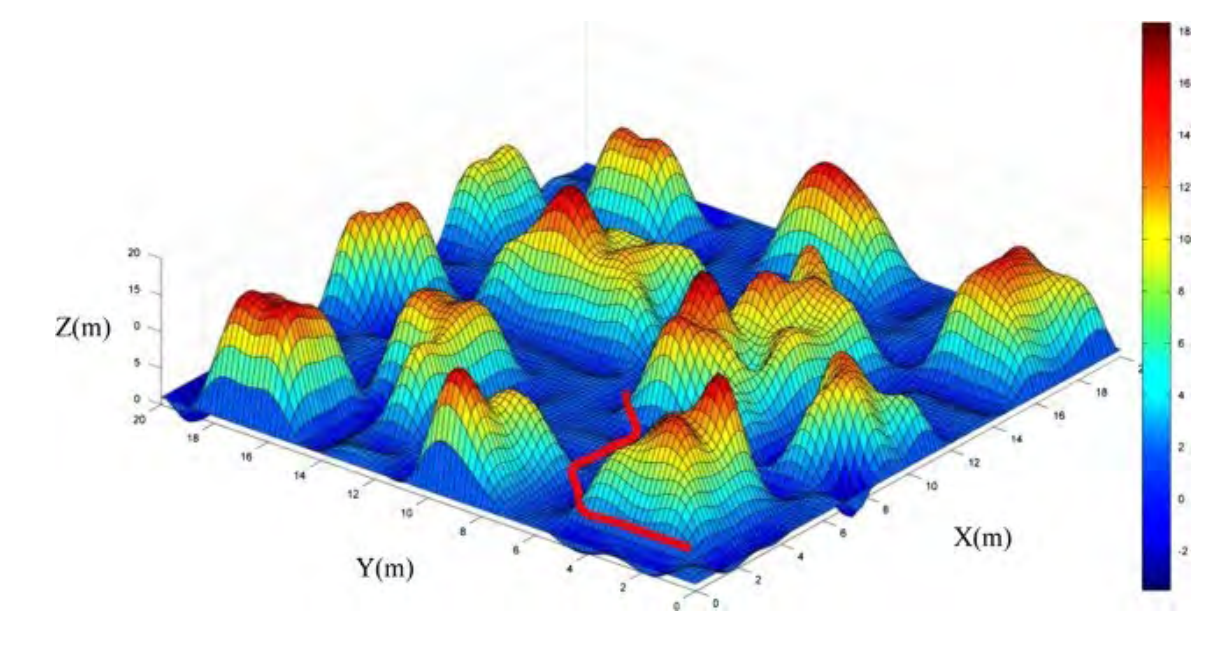

Obstacle avoidance for robot navigation ([link\)](https://medium.com/@rymshasiddiqui/path-planning-using-potential-field-algorithm-a30ad12bdb08)

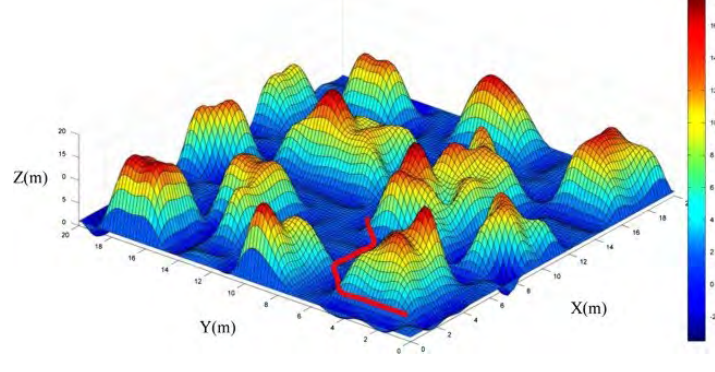

Obstacle avoidance for robot navigation ([link](https://medium.com/@rymshasiddiqui/path-planning-using-potential-field-algorithm-a30ad12bdb08))

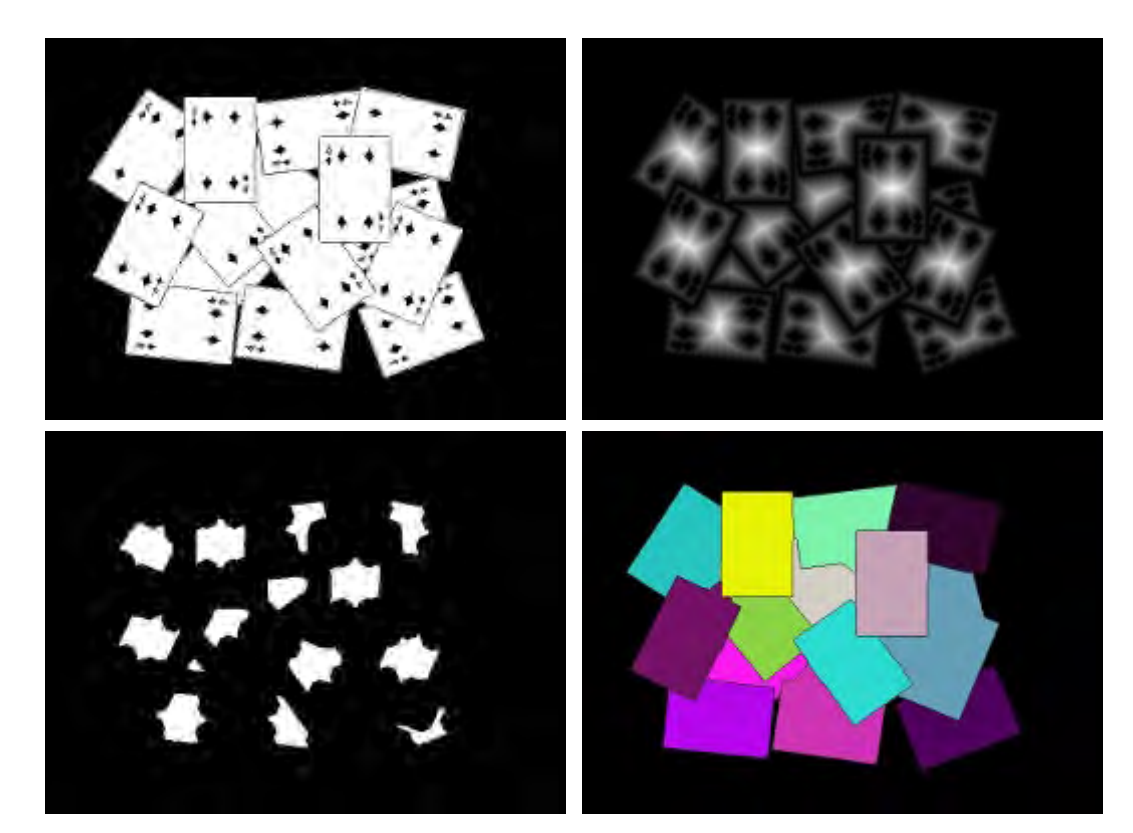

Image segmentation [\(link](https://docs.opencv.org/3.4.13/d2/dbd/tutorial_distance_transform.html))

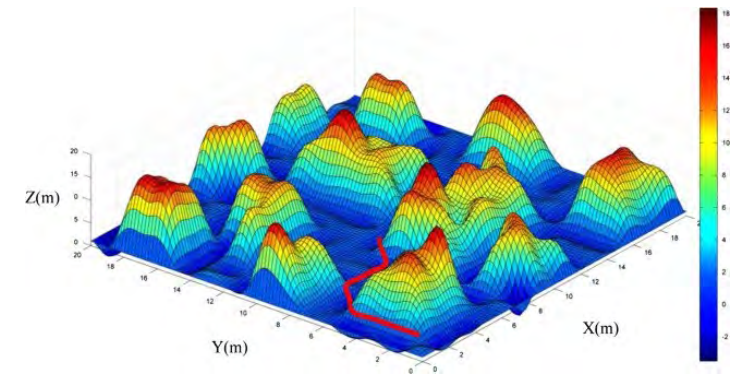

Obstacle avoidance for robot navigation ([link](https://medium.com/@rymshasiddiqui/path-planning-using-potential-field-algorithm-a30ad12bdb08))

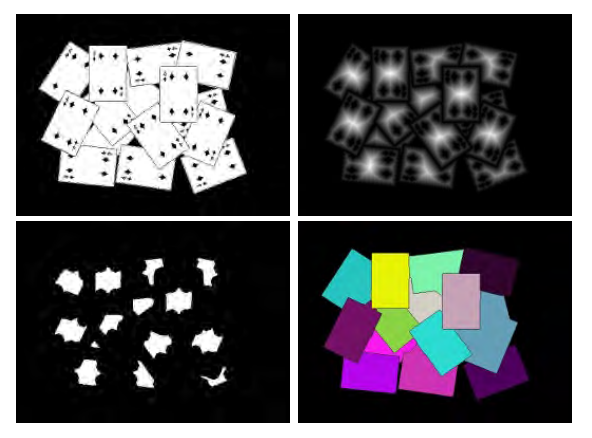

Image segmentation [\(link](https://docs.opencv.org/3.4.13/d2/dbd/tutorial_distance_transform.html))

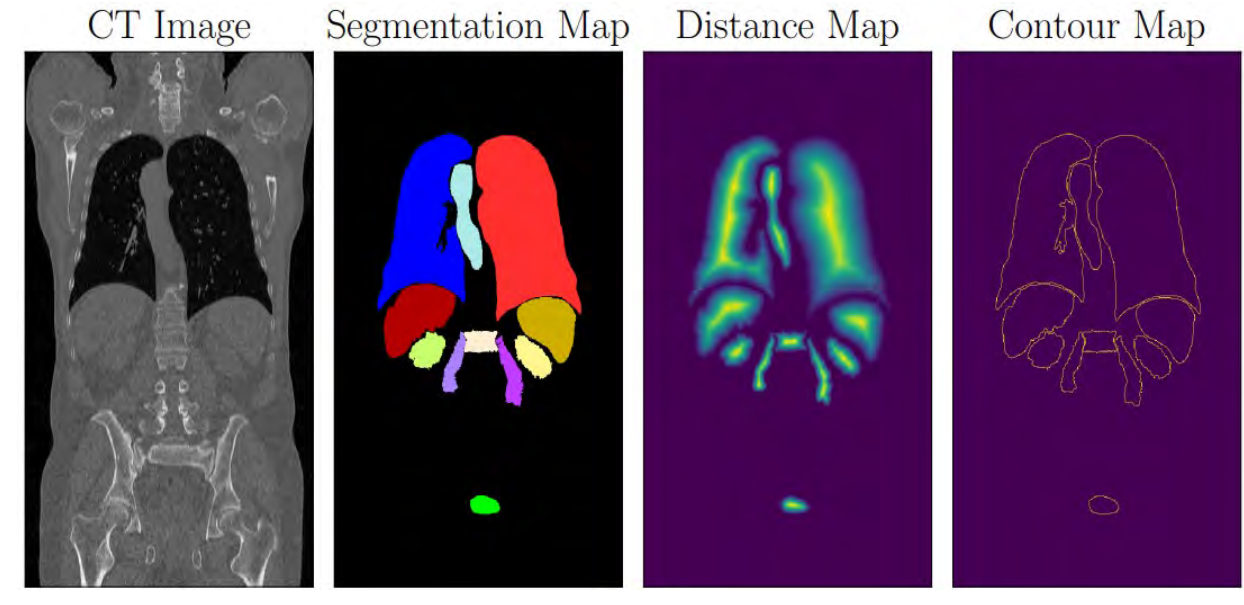

Deep Learning for medical imaging ([link\)](https://arxiv.org/pdf/1908.05099.pdf)

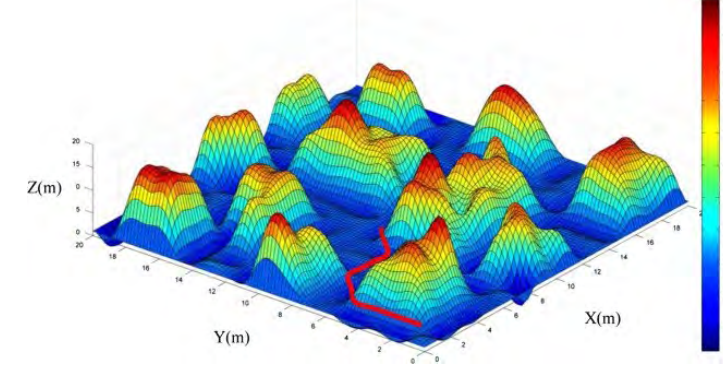

Obstacle avoidance for robot navigation ([link](https://medium.com/@rymshasiddiqui/path-planning-using-potential-field-algorithm-a30ad12bdb08))

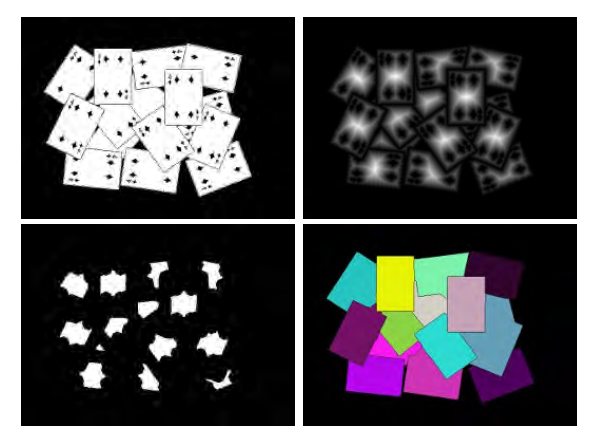

Image segmentation [\(link](https://docs.opencv.org/3.4.13/d2/dbd/tutorial_distance_transform.html))

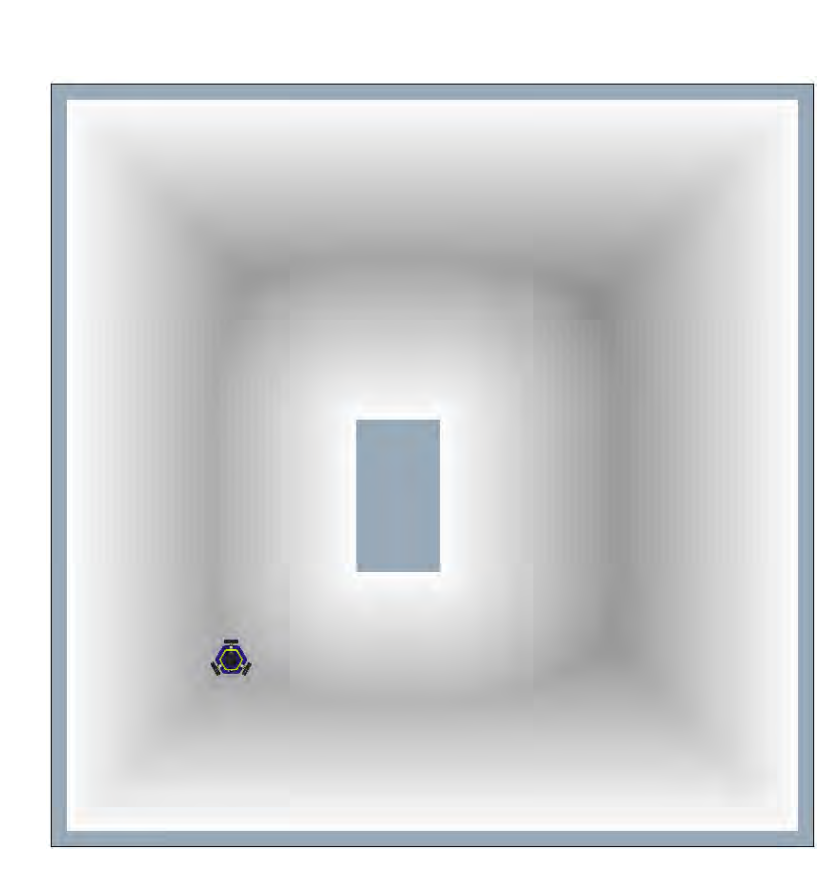

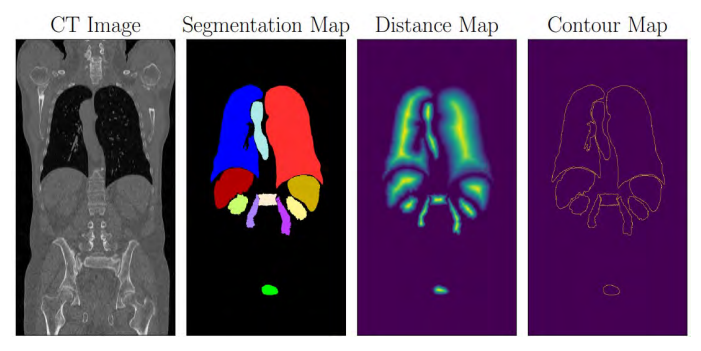

Deep Learning for medical imaging ([link\)](https://arxiv.org/pdf/1908.05099.pdf)

**ROB 102:** The distance transform can help us build the repulsion potential to perform autonomous navigation.

# Distance Functions

In lecture, we saw two distance functions.

Euclidean:

$$
dist = \sqrt{(goal_i - i)^2 + (goal_j - j)^2}
$$

Manhattan:  $dist = |goal_i - i| + |goal_j - j|$  (i, j)

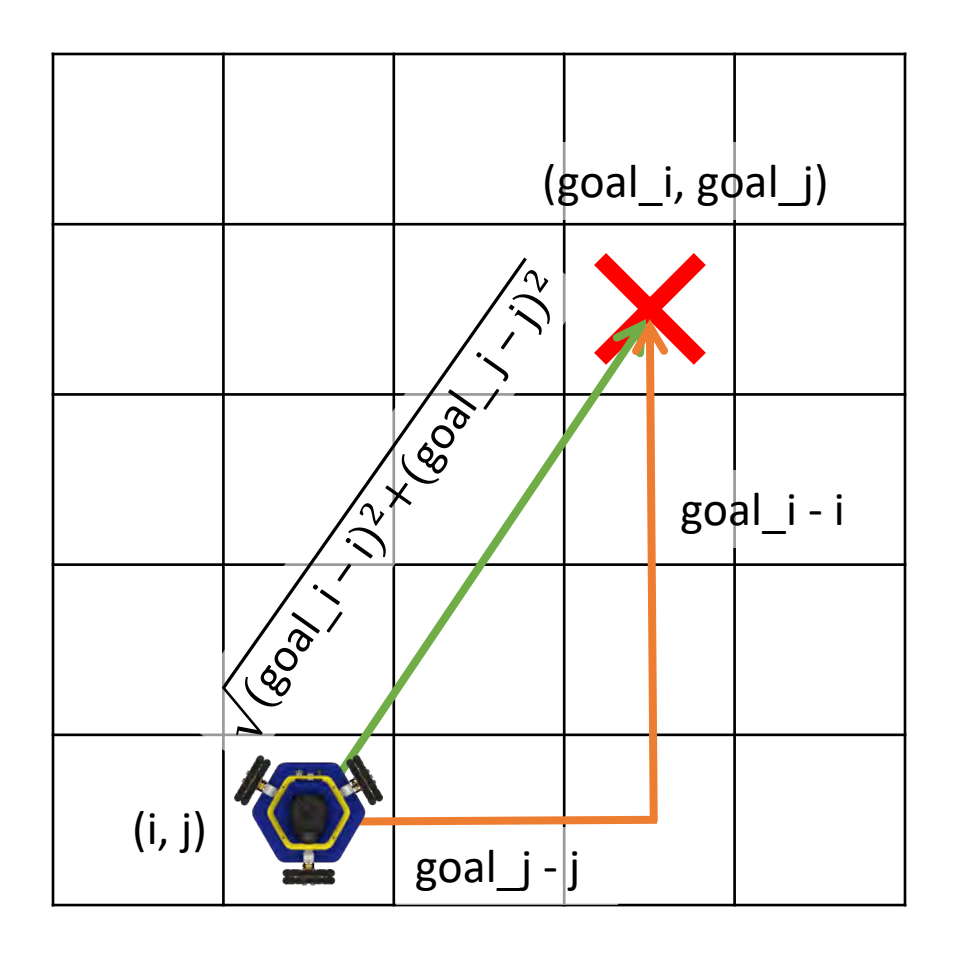

The name "Manhattan distance" comes from the grid layout of city blocks in Manhattan. The shortest path from one location to another requires walking along the grid.  $\frac{1}{9}$ 

### Distance Functions

In lecture, we saw two distance functions.

Euclidean:

$$
dist = \sqrt{(3-0)^2 + (3-1)^2}
$$

$$
= \sqrt{(3)^2 + (2)^2} = \sqrt{13}
$$

Manhattan:

$$
dist = |3 - 0| + |3 - 1|
$$
  
= |3| + |2| = 5

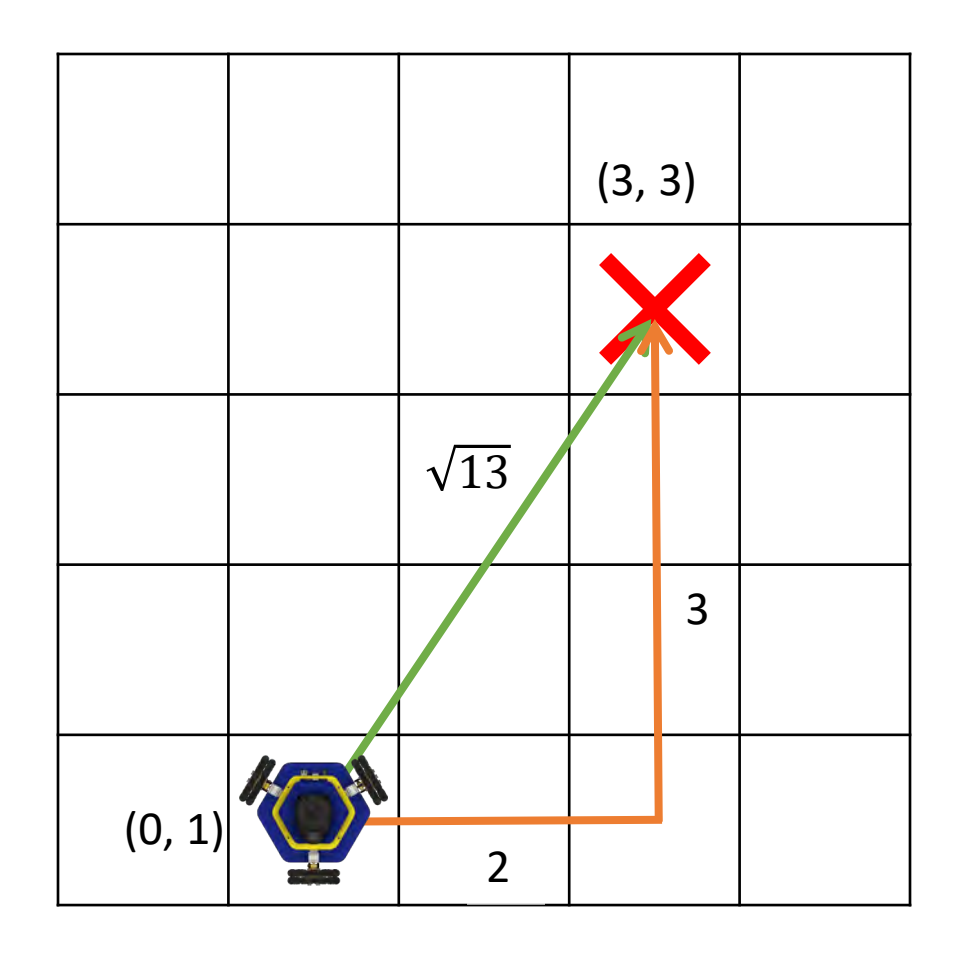

What is the distance transform of this 1D map?

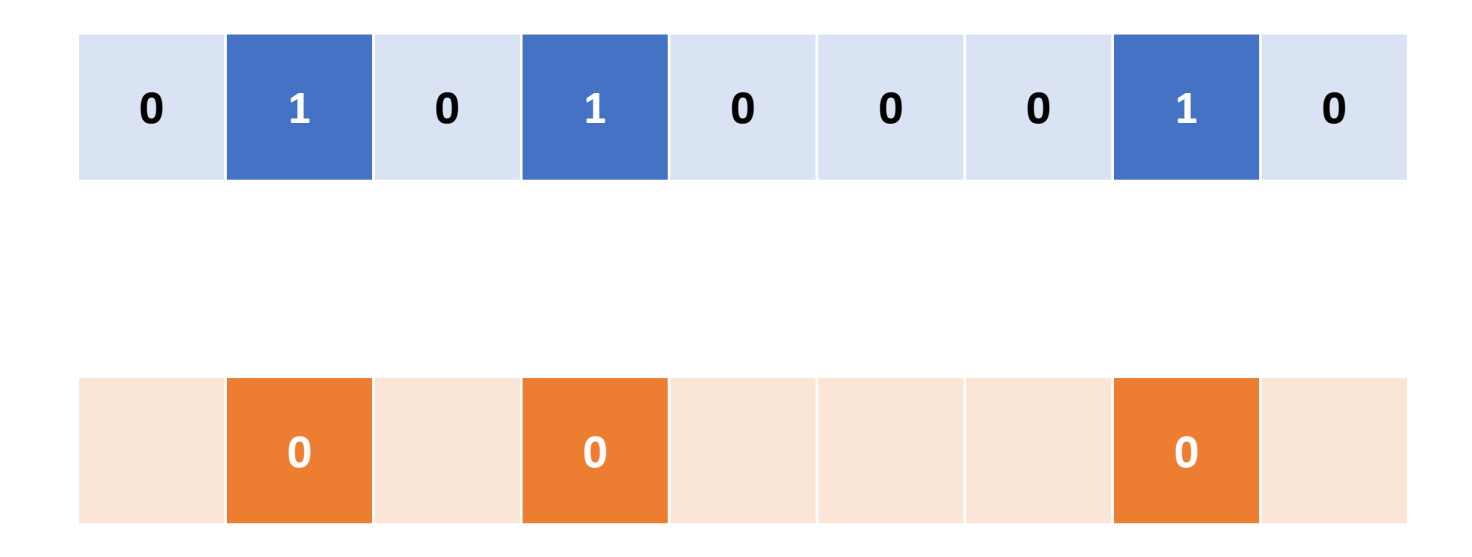

These cells are occupied, so their distance to the nearest occupied cell is zero

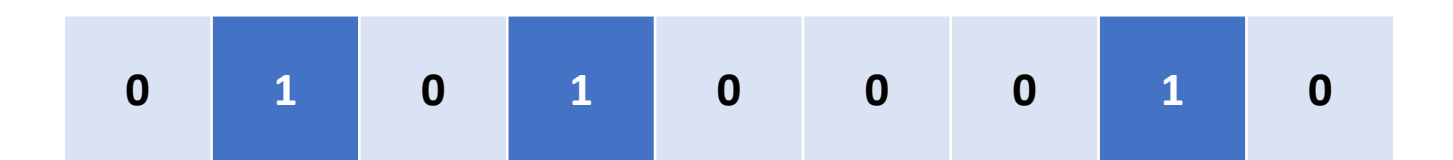

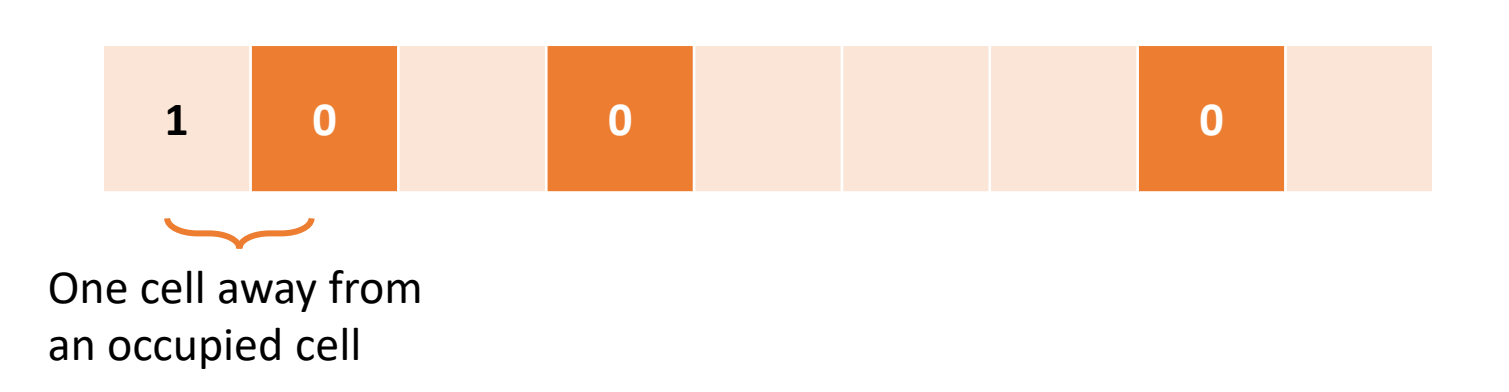

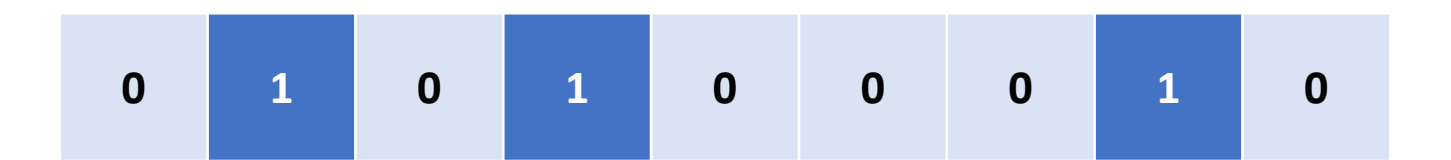

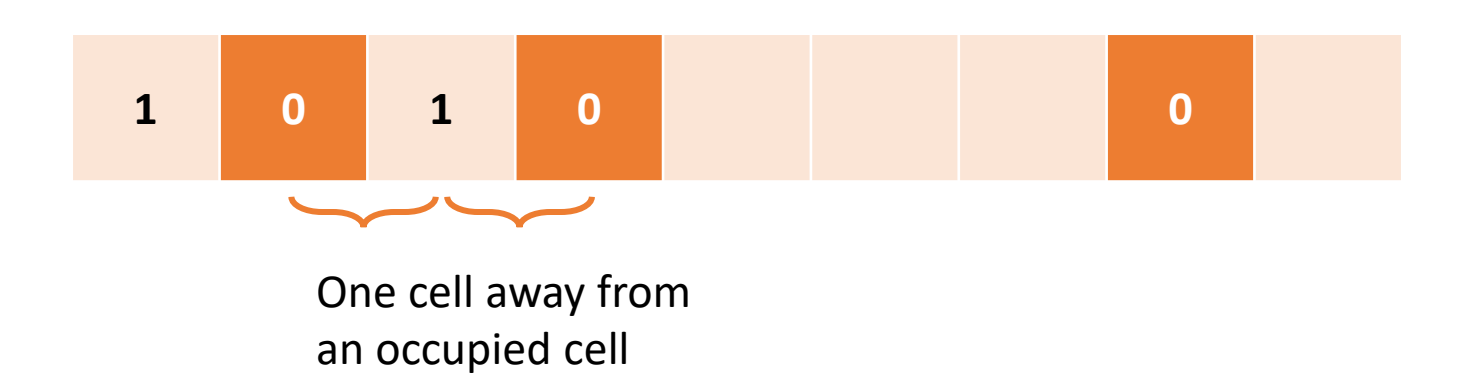

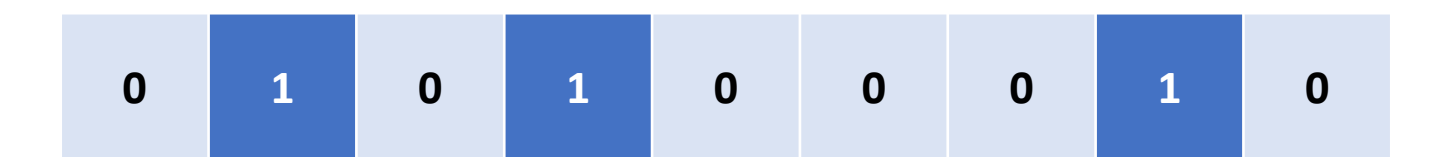

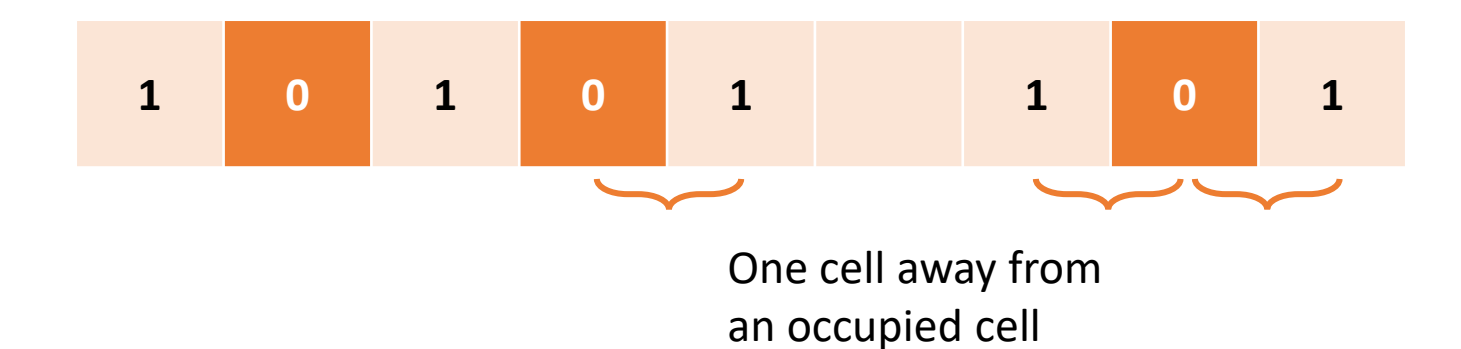

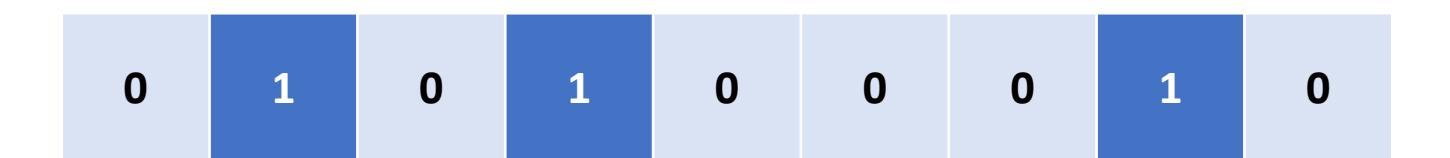

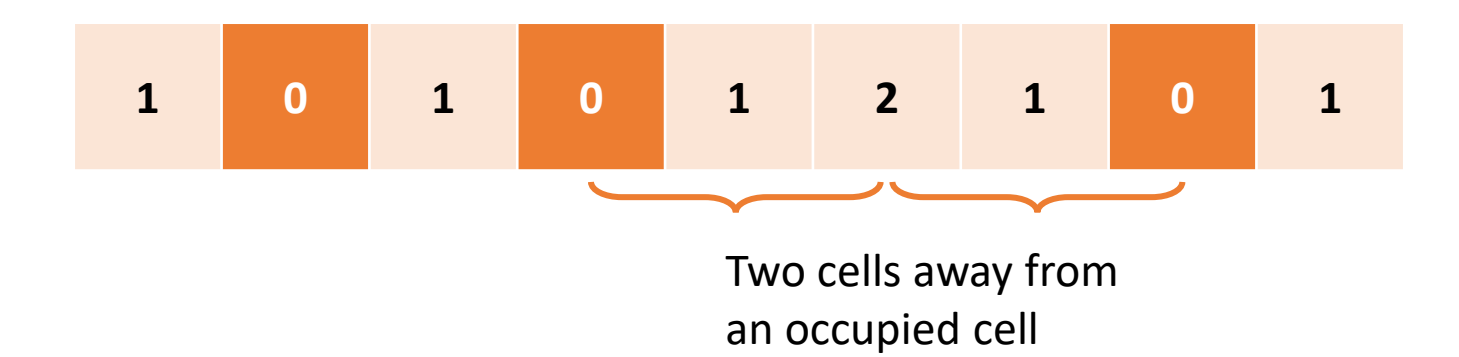

# Group Activity: 2D Distance Transform

Find the Euclidean and Manhattan distance transform for this binary map:

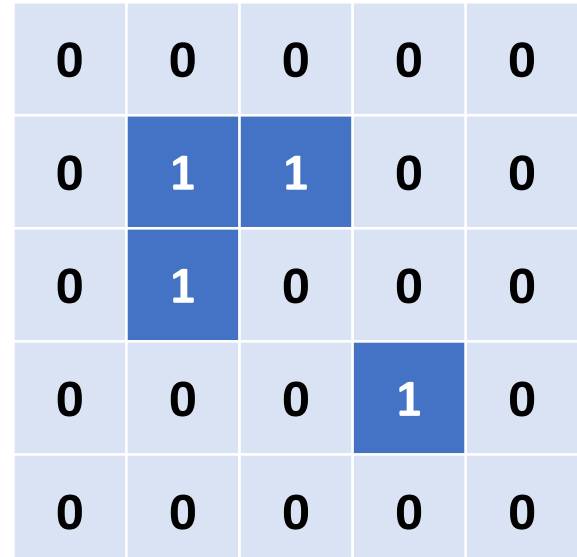

# Group Activity: 2D Distance Transform

Find the Euclidean and Manhattan distance transform for this binary map:

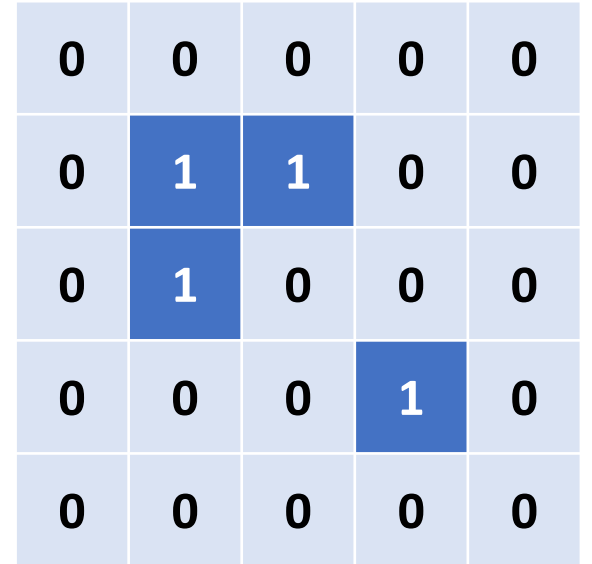

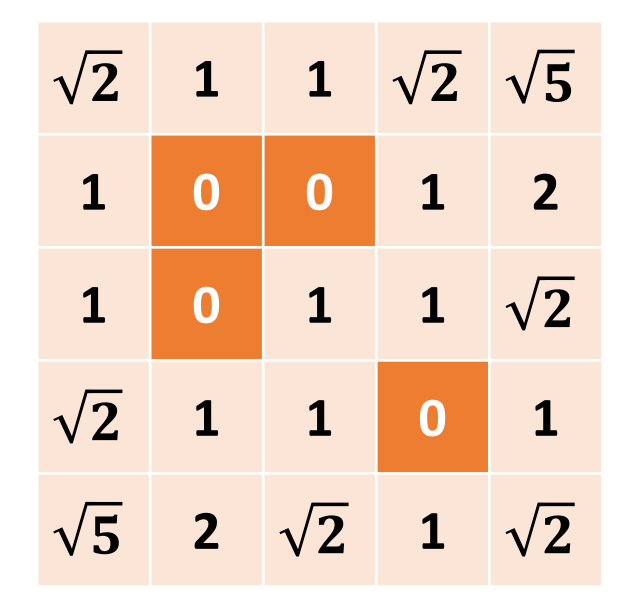

Euclidean Distance Transform

# Group Activity: 2D Distance Transform

Find the Euclidean and Manhattan distance transform for this binary map:

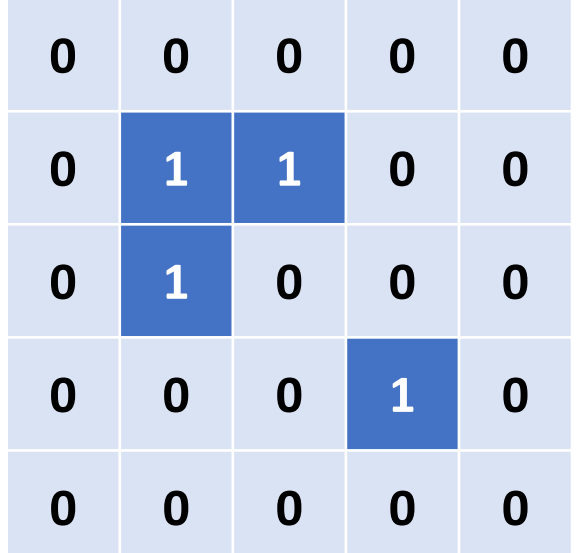

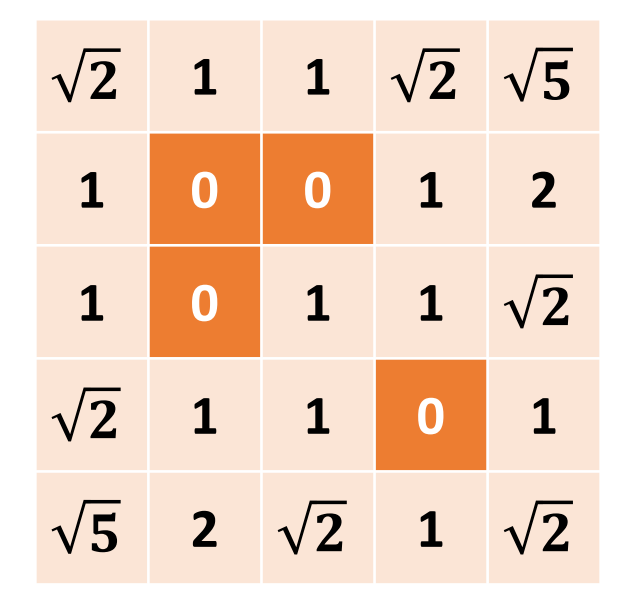

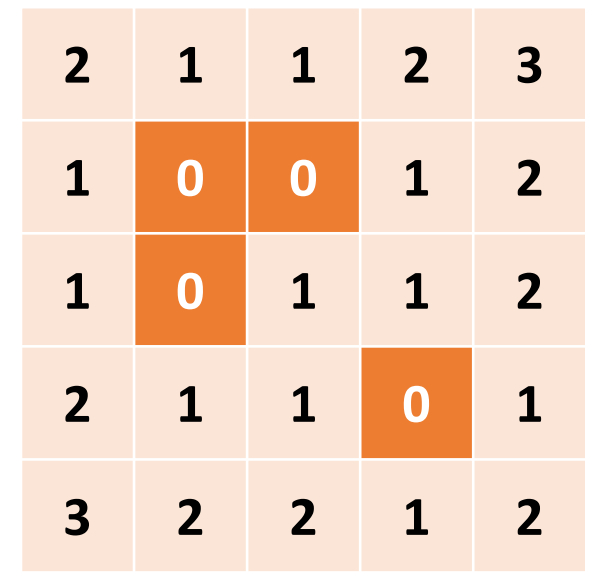

Euclidean Distance Transform

Manhattan Distance Transform

#### Coding Activity: Manhattan Distance Transform in C++

- 1. Get the template code from the course website
	- Find it under the in-class activities section for today's class
	- You can compile and run the code on your computer or on [repl.it](https://replit.com/%7E)
- 2. Complete the 1D distance transform function
- 3. Complete the 2D Manhattan distance transform function
	- Depending on your implementation, you might need the cellToIdx () or idxToCell() functions
- 4. Try different binary maps to test your functions